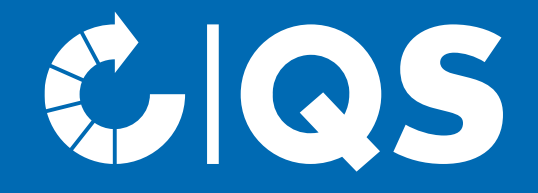

# Schritte zum Systempartner

Erzeuger (Obst, Gemüse, Kartoffeln)

## Schritt 1: Auswahl des Bündlers

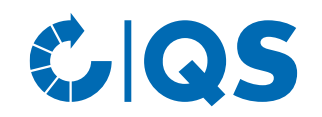

- Als Erzeuger melden Sie sich über einen Bündler (z. B. Erzeugerorganisationen, Agenturen, Organisationen oder Beratungsunternehmen) am QS-System an.
- Der Bündler organisiert Ihre Teilnahme und berät Sie bei allen Fragestellungen zum QS-System.
- Eine Liste der von QS zugelassenen Bündler finden Sie [hier.](https://www.q-s.de/services/files/downloadcenter/6_weitere_unterlagen/buendler/22%2012%2012%20Buendlerliste-OGK.pdf)
- Nehmen Sie Kontakt zu einem Bündler Ihrer Wahl auf und unterzeichnen Sie die Teilnahme- und Vollmachtserklärung, die Ihnen der Bündler zukommen lassen wird.
- Sie haben die Möglichkeit sich nach dem **QS-Standard** (QS/QS-GAP) zertifizieren zu lassen oder mit einem **anerkannten Zertifikat** (GLOBALG.A.P., AMAG.A.P. oder Vegaplan) am QS-System teilzunehmen.

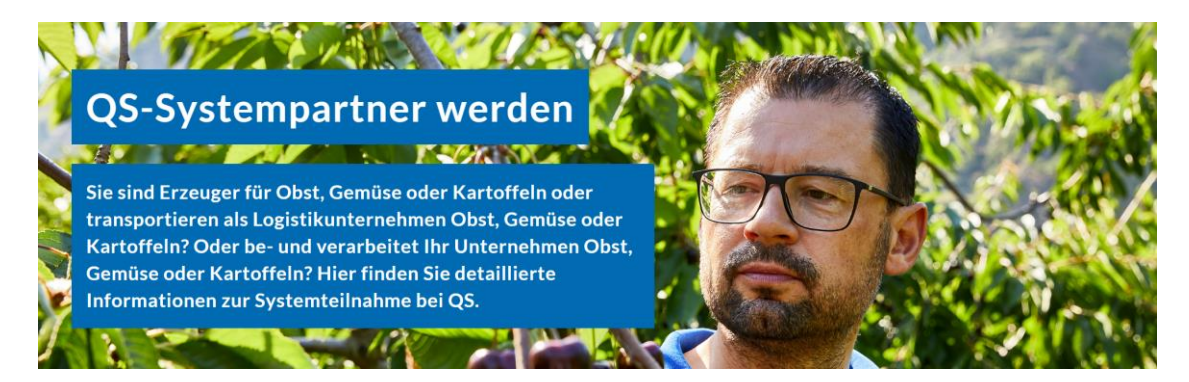

#### Schritt 2: Registrierung E QS Teilnahme über eine Zertifizierung nach QS-Standard

#### **QS /QS-GAP**

- Der Bündler registriert Sie in der QS-Datenbank und organisiert die Teilnahme am QS-Rückstandsmonitoring sowie die unabhängige Kontrolle (Audit) Ihres Betriebes.
- Der Bündler vereinbart mit Ihnen und einer von QS zugelassenen Zertifizierungsstelle einen Termin für das Audit auf Ihrem Betrieb.
- Sie haben die Möglichkeit, ein QS Audit oder ein QS-GAP Audit durchführen zu lassen. Die Zertifizierungen unterscheiden sich in der Anzahl der Anforderungen und Prüfsystematik. (Der Standard QS-GAP ist mit GLOBALG.A.P. gebenchmarkt, d.h. mit einem QS-GAP Zertifikat werden die Anforderungen beider Standards erfüllt.)

#### GS N Schritt 2: Registrierung Teilnahme über eine Zertifizierung nach QS-Standard

#### **QS /QS-GAP**

• Zur Vorbereitung auf das Audit stehen Ihnen neben Leitfäden und Eigenkontrollchecklisten auch zahlreiche Arbeitshilfen auf der QS-Homepage zum Download zur Verfügung:

#### − <https://www.q-s.de/obst-gemuese-kartoffeln/erzeugung.html>

Produktion Großhandel Bearbeitung/Verarbeitung Logistik Bündler Rückstandsmonitoring Nachhaltigkeit Rückverfolgbarkeit

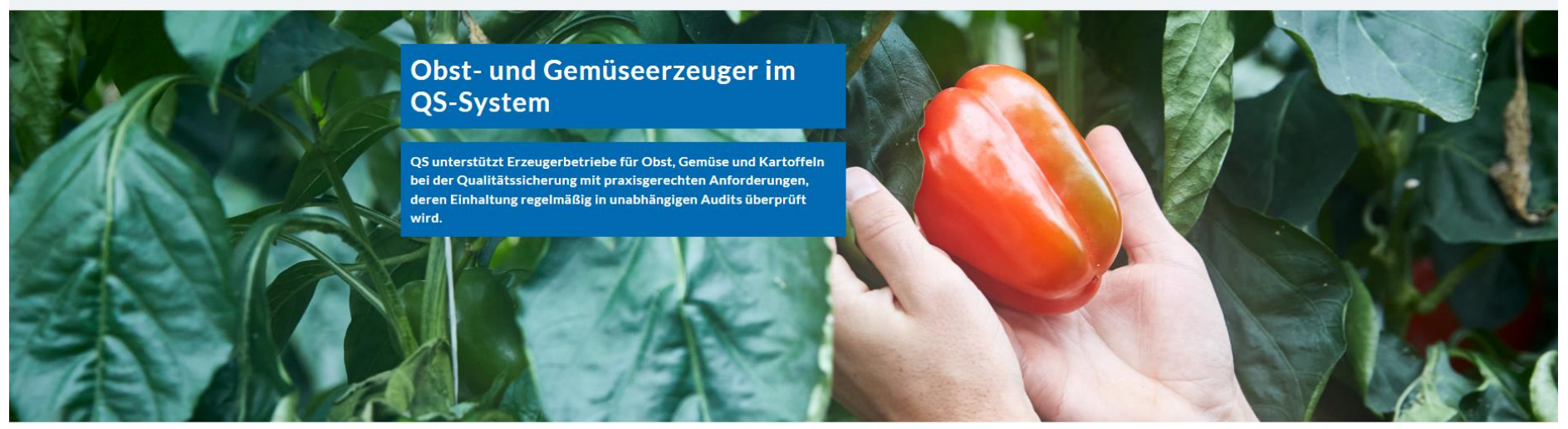

△ > Systempartner > Obst, Gemüse, Kartoffeln > Produktion

### Schritt 2: Registrierung Teilnahme über ein anerkanntes Zertifikat

#### **Anerkannte Standards**

- Der Bündler registriert Sie in der QS-Datenbank und organisiert die Teilnahme am QS-Rückstandsmonitoring. Ein zusätzliches Audit ist nicht erforderlich.
- Sie können über ein GLOBALG.A.P. Producer -, AMAG.A.P- oder Vegaplan-Zertifikat am QS-System teilnehmen.
- Weitere Informationen erhalten Sie auf unserer Homepage
	- [https://www.q-s.de/obst-gemuese](https://www.q-s.de/obst-gemuese-kartoffeln/erzeugung.html)[kartoffeln/erzeugung.html](https://www.q-s.de/obst-gemuese-kartoffeln/erzeugung.html)

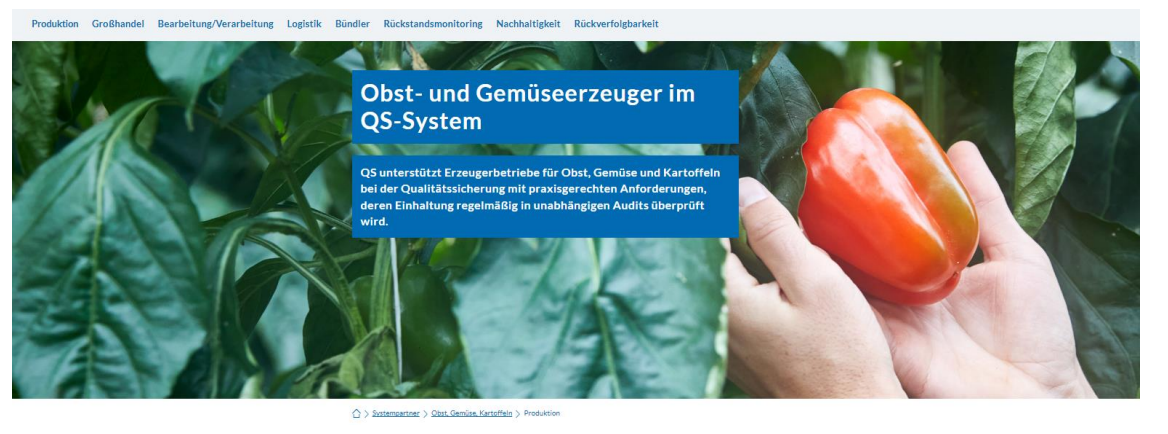

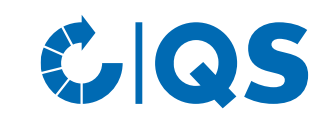

## Lieferberechtigung

#### **QS / QS-GAP Audit**

- Die Zertifizierungsstelle führt die unabhängige Kontrolle auf Ihrem Betrieb durch und gibt den dazugehörigen Auditbericht in die QS-Datenbank ein.
- Bei bestandenem Audit erhält Ihr Betrieb mit Freigabe des Auditberichts die Lieferberechtigung in das QS-System. Ihr Betrieb wird auch in der [Systempartnersuche](https://www.q-s.de/softwareplattform/) der QS-Datenbank als lieferberechtigt angezeigt.

#### **Anerkannte Standards**

- Ihr Bündler registriert Sie unter Angabe Ihrer Zertifikatslaufzeit in der QS-Datenbank. Nach Prüfung erhält Ihr Betrieb die Lieferberechtigung und erscheint in der [Systempartnersuche](https://www.q-s.de/softwareplattform/) der QS-Datenbank als lieferberechtigt.
- **6** Schritte zum Systempartner Erzeuger | 14.09.2023

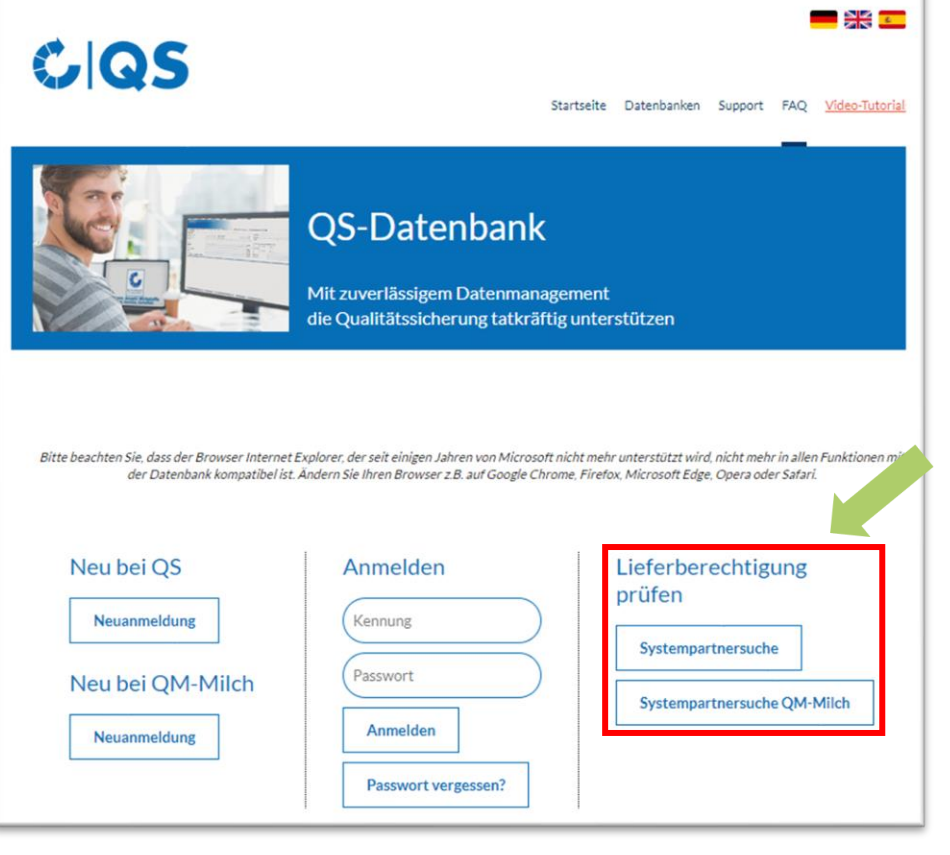

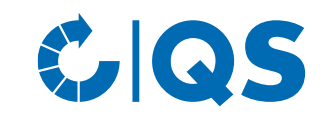

## QS-Datenbank

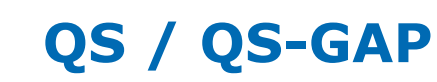

- Ihr Bündler teilt Ihnen nach der Registrierung Ihre persönlichen Login-Daten zur QS-Datenbank mit.
- Mit der QS-ID und dem dazugehörigen Passwort können Sie sich fortan in der QS-Datenbank anmelden. So können Sie Ihre Daten und weitere Information wie Lieferberechtigung, Proben, Auditbericht(e) und eventuelle Korrekturmaßnahme(n) aufrufen und überprüfen.
- In allen Fragen rund um das QS-System ist Ihr Bündler Ihr direkter Ansprechpartner.
- **7** Schritte zum Systempartner Erzeuger | 14.09.2023

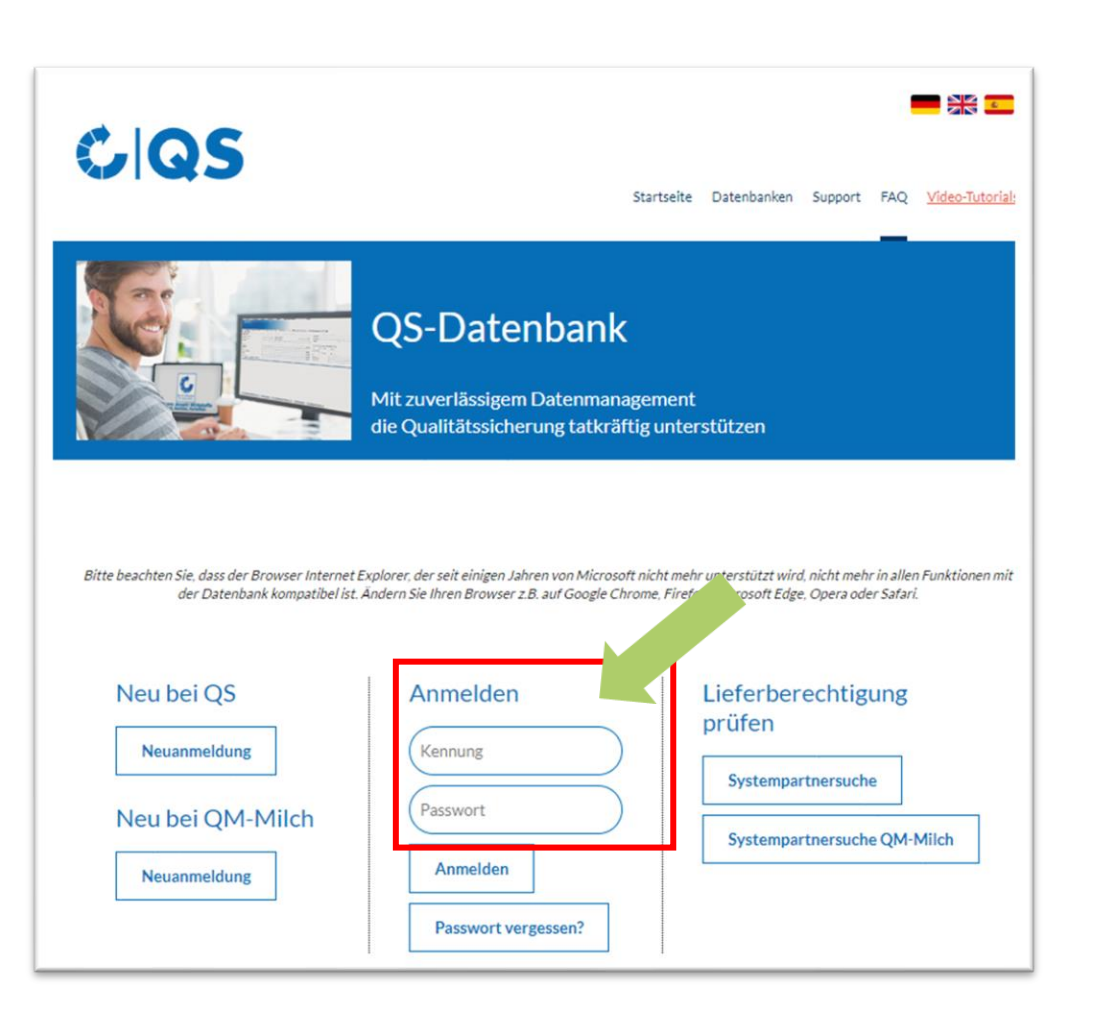

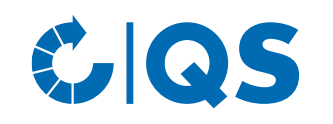

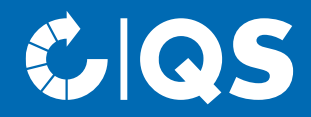

Haben Sie weitere Fragen zu den einzelnen Schritten, wenden Sie sich gerne an die QS-Geschäftsstelle bzw. den fachlichen Support!

Wir helfen Ihnen gerne weiter!

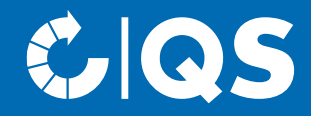

## Wir sind QS

#### Gemeinsam für sichere Lebensmittel.

QS Qualität und Sicherheit GmbH, Geschäftsführer: Dr. A. Hinrichs, Schwertberger Straße 14, 53177 Bonn, Tel +49 228 35068-0, info@q-s.de

**q-s.de**